教〔2024〕15 号

# 关于 2024 年上半年普通话水平测试 报名工作的通知

各系(部):

现将我院 2024 年上半年普通话水平测试报名工作通知如 下:<br>下:

一、报名对象:我院全日制在校生

二、报名费用:测试费 25 元/人(皖价费〔2004〕172 号)

三、报名要求及缴费时间和缴费方式:

(一)预报名: 2024年3月18日8:00 - 3月21日24:00 按照省教育厅教育科学研究院规定安排,我校考点实行网 上报名,喜鹊儿 APP 报名,具体流程见附件 1。 1."从事职业"栏:填"大专学生-其他"。 淮北职业技术学院教务处

考生资格审核由系统自动完成。报名工作截止后,不再接 受任何理由的补报名,支付成功后方可认定报名完成。

#### 填写要求:

**2.** "所在单位"栏:填自己所在系-年级-专业-班级的全称, 如"工艺美术系 2023 级学前教育 1 班"(如信息填报不全将会 导致报名审核不合格,责任自负)。

**3.** 中专部学生在"所在单位"栏填"中专部-年级-专业-班 级",如"中专部 2022 级学前教育 2 班",其它同上。

(二)缴费时间:3 月 23 日 08:00—3 月 24 日 24:00

逾期视为自行放弃报名及考试资格,交费成功后方视为报 名成功。

(三)缴费方式**(**两种**)**:网上在线支付

1.登录淮北职业技术学院官网→首页下拉→学生缴费→扫 码进入缴费平台。

2.关注淮北职业技术学院公众号→智慧校园→学生缴费→ 点击链接进入缴费平台。

注意:为保证缴费安全,请考生务必通过学院官网或学院 微信公众号缴费入口缴费,不要通过任何其他方式扫描二维码 或链接进行缴费。缴费前请认真核对个人基本信息及收费项目, 选择缴费项目后再确认缴费。因各种原因未能按时参加考试费 用不退。

财务处收费室:新区信息化办公大楼 1207 室。

联系电话:0561-3113351。

四、测试时间和注意事项

(一)具体测试时间

3 月 26 日在淮北职业技术学院教务处的"下载中心"网页 公布或到测试站查看张贴信息。

#### (二)注意事项

1.考生仅可同时在一个测试站报名:若未取得满意成绩, 可在前次成绩公布后选择再次报名。

2.报到时现场核验人证是否相符并采集照片用于证书打 印,身份证信息与报名信息不一致无法参加测试。考生备测、 测试过程严禁使用手机和查看自带材料,严禁替考,一经发现, 取消本次测试成绩及一年内的报名资格。

4.考生无需下载准考证必须带身份证提前十五分钟到一号 楼四楼普通话测试室采集信息:签到表上签名、刷身份证、照像、 采集声纹、抽签考试机号、上机考试,全程要佩戴口罩(自备),做 好消毒测温工作。

5.测试成绩将在测试后一个月左右公布,考生凭姓名、身 份证号码在"国家普通话在线报名系统 (http://bm.cltt.org)"里 "成绩查询"页面查询。证书由省测试中心下发到测试站后由 各系部统一领取。

6.请考生微信扫描二维码(下图)熟悉基本知识及测试流程。

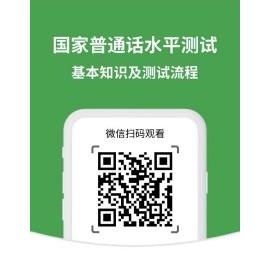

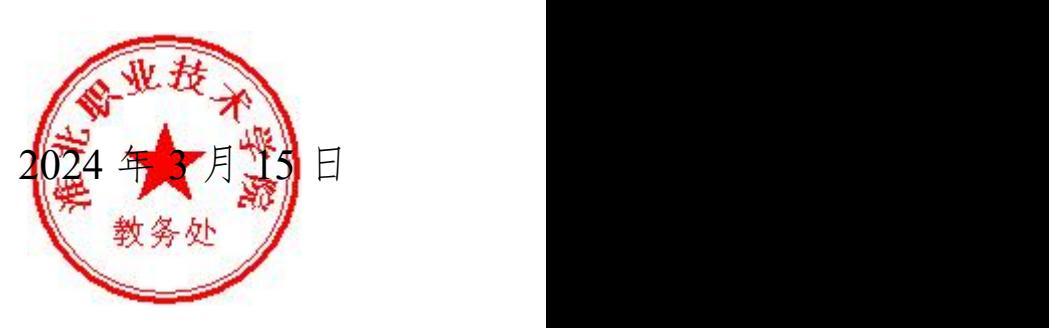

**附件: 2008年 - 2008年 - 2008年 - 2008年 - 2008年 - 2008年 - 2008年 - 2008年 - 2008年 - 2008年 - 2008年 - 2008年 - 2008年 - 2008年 - 2008年 - 2008年 - 2008年 - 2008年 - 2008年 - 2008年 - 2008年 - 2008年 - 2008年 - 2008年 - 2008年 - 2008年 - 2008年 -** 

# 2024 年上半年普通话水平测试考生报名 (手机端)操作指南

第一步:下载并安装 APP。可在喜鹊儿官网([www.xiqueer.com](http://www.xiqueer.com))扫 码下载喜鹊儿 APP, 还可在应用宝、苹果商店通过搜索"喜鹊儿" 下载喜鹊儿 APP。

第二步:选择学校。运行"喜鹊儿",在登录界面点击"选择学 校",在列表中选定"淮北职业技术学院"即可。

第三步:登录。在登录界面,输入青果教务系统的个人帐号、密 码,单击"登录"按钮即可登录。请务必绑定手机号码,否则报 名无效。

喜鹊儿 Android 版

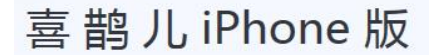

去App Store下载

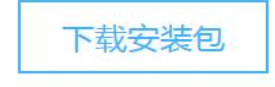

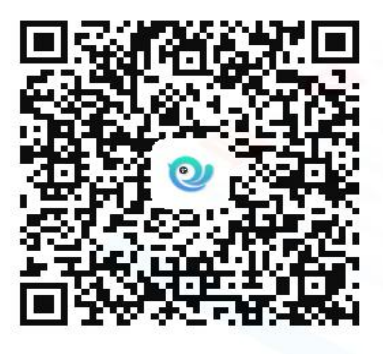

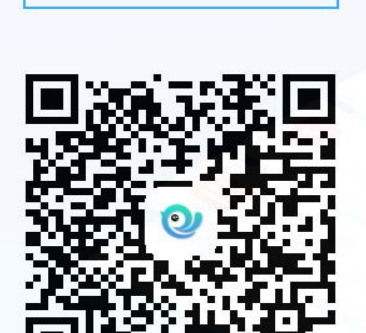

修改密码

根据提示可能需要修改密码(第一次使用密码为默认学 号)。如果以前修改过密码则直接使用密码登录使用。

## 第四步:登录界面,选择"全部服务"可以看到 APP 提供的功能

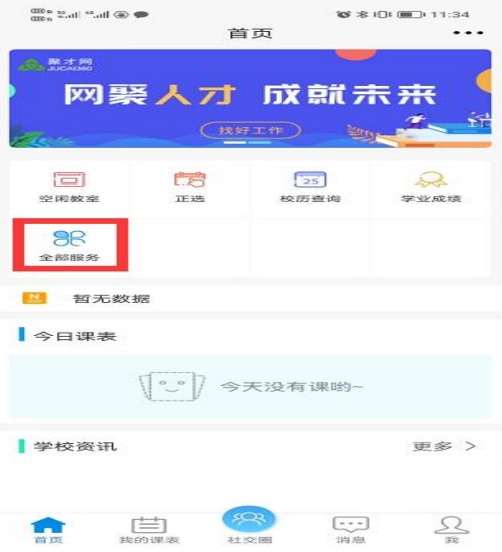

#### 第五步:选择"等级考试报名"

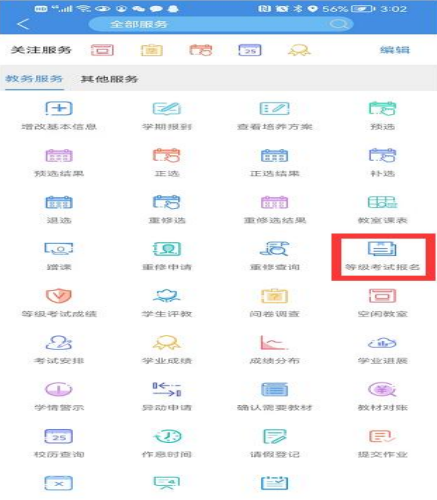

#### 第六步:选择"考试类别"

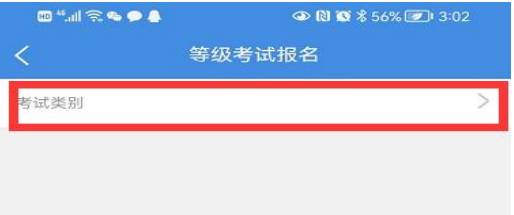

第七步:选择"普通话测试"

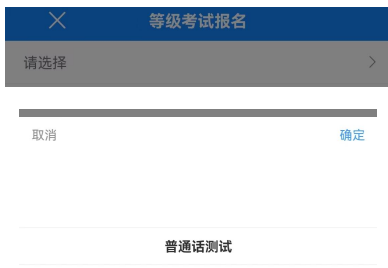

## 第八步:点击"报名"

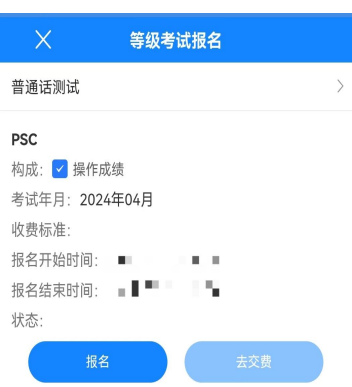

## 显示"已受理"即为报名成功

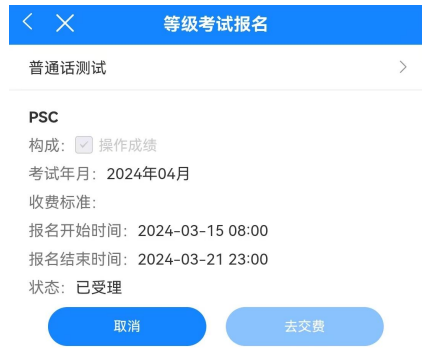

第九步: 缴费: 3 月 23 日 08:00-3 月 24 日 24:00

## 学院官网缴费或学院微信公众号缴费